# Zadanie – iteracje i funkcje w C++ (wersja 2)

- 1. Pobierz i otwórz projekt do zadań (Dev C++) lub skorzystaj z pliku z kodem źródłowym.
- 2. Wszystkie potrzebne zmienne zadeklaruj na początku programu.
- 3. Poniższe zadania wykonaj w jednym programie.
- 4. W odpowiednich częściach programu zapisz kod do poniższych zadań:

### Zadanie 1 (for).

- Zadeklaruj zmienną **a** typu **int**.
- Wczytaj wartości tej zmiennej z klawiatury.
- Za pomocą pętli **for** wyświetl kwadraty liczb od **a** do **2\*a** jak poniżej:

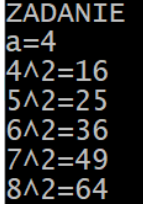

## Zadanie 2 (while).

- Za pomocą pętli **while** wyświetl liczby **nie**parzyste od **10** do **40**.
- Jeśli nie umiesz wyświetlić tylko liczb nieparzystych, to wyświetl wszystkie liczby z tego zakresu.

## **7ADANTF 2** 11-13-15-17-19-21-23-25-27-29-31-33-35-37-39

## Zadanie 3 (do-while).

- Używając iteracji **do-while** napisz kod, który sprawdzi ile jest liczb **ujemnych** wśród liczb wprowadzanych z klawiatury. Użyj zmiennych **liczba, ilosc** typu int.
- W każdym kroku iteracji wyświetl komunikat "podaj liczbę:" i wczytaj ją.
- Wprowadzenie liczby **0** kończy pętle i na koniec pojawia się komunikat o ilości liczb dodatnich.

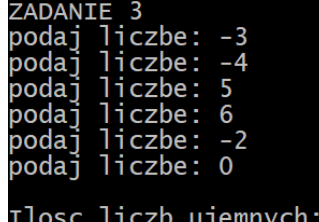

#### Zadanie 4 (funkcja niezwracająca wartości).

Napisz funkcję **figura** typu **void** z jednym parametrem **n** typu **int** rysującą figurę jak poniżej:

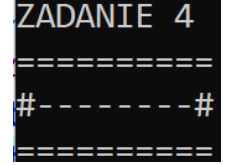

- Zmienna **n** określa ilość znaków **=** w figurze. W powyższym rysunku n=10.
- Wywołaj funkcję **figura** w oznaczonym miejscu programu z parametrem n=15.

#### Zadanie 5 (funkcja zwracająca wartość).

- Napisz funkcję **doPotegi** zwracającą wartość typu **int** o jednym parametrze **x** typu **int**.
- Jeśli x jest liczbą nieparzystą, to funkcja zwraca drugą potęgę tej liczby ( $x^2 = x^*x$ ).
- Jeśli x jest liczbą parzystą, to funkcja zwraca trzecią potęgę tej liczby ( $x^3 = x^*x^*x$ ).
- Skorzystaj w odpowiednim miejscu programu głównego z tej funkcji dla liczb p**=-3** i q**=5**.

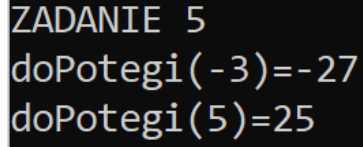